## Final Project UML

Looking at your Card and the Stack methods, create a UML for your project. You may find it useful to look at the Stack of Donuts in that App.

This example is for a Queue of Customers, yours will be for a Stack of Cards:

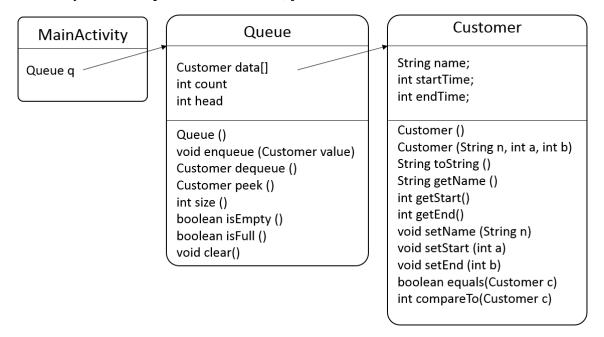

## Checklist:

| A title – UML for Game                                        |
|---------------------------------------------------------------|
| Your name in the top right corner                             |
| An example of a card is submitted (a printout is fine)        |
| Stack is in MainActivity, named                               |
| All Stack Methods appear                                      |
| All Stack instance variables appear                           |
| All instance variable for the Card appear                     |
| Appropriate constructors appear in the Card class.            |
| Appropriate mutators appear in the Card class.                |
| Appropriate accessors appear in the Card class.               |
| Appropriate facilitators appear in the Card class.            |
| Correct Boxes are drawn around instance variables and methods |

## Marking:

☐ Correct arrows are drawn

| Level    | 1        | 2        | 3         | 4         | 4+           |
|----------|----------|----------|-----------|-----------|--------------|
| Criteria | 6 of the | 8 of the | 10 of the | 12 of the | All 13       |
|          | above    | above    | above     | above     | Useful       |
|          | appear   | appear   | appear    | appear    | additional   |
|          |          |          |           |           | facilitators |